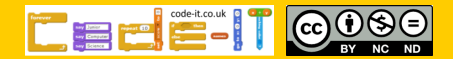

### Computing Science Concepts

-Various inputs -Sequence -Variables -Variable initialisation -Algorithm -PRIMM

## National Curriculum Programs of Study

Pupils should be taught to:

**design, write and debug programs that accomplish specific goals**, including controlling or simulating physical systems; solve problems by decomposing them into smaller parts

**use sequence**, selection, and **repetition** in programs; work with variables and **various forms of input and output** 

**use logical reasoning to explain how some simple algorithms work and to detect and correct errors in algorithms and programs** 

### Research Focus

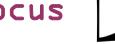

This planning uses **PRIMM**<sup>1</sup> methodology where the

code is provided and pupils are encouraged to predict what it will do before investigating it, modifying it and creating their own version.

Computer scientists have **four levels**  of abstraction<sup>2</sup>. The ideas level, Planning level (which includes the algorithm), code level, and execution level (testing the code).

# Personalising Monologues or Dialogues using a variable Version C PRIMM

Overview

1, Introduce the concept of text variables through everyday examples

2, Extend the concept of text variables through role play

3, Introduce the challenge by examining an example idea, algorithm and finished code using PRIMM method

4, Pupils plan to personalise their own monologues or dialogues using a variable

5, Pupils turn their algorithmic planning into their personalised monologue or dialogue programs

6, Pupils fill in the summative assessment form

1, Introduce the concept of text variables through everyday examples

Download **Everyday computing concepts PDF** from [http://code](http://code-it.co.uk/knowledge)-

 $\boxtimes$ 

[it.co.uk/knowledge](http://code-it.co.uk/knowledge) or directly from [http://code](http://code-it.co.uk/wp-content/uploads/2019/04/everydaycomputingconcepts.pdf)-it.co.uk/wp-content/ [uploads/2019/04/everydaycomputingconcepts.pdf](http://code-it.co.uk/wp-content/uploads/2019/04/everydaycomputingconcepts.pdf)

Use the visitor car park example to introduce the idea of text variables in our everyday lives. By linking the concept to its everyday use you are linking to known knowledge which means pupils are more likely to assimilate the idea.

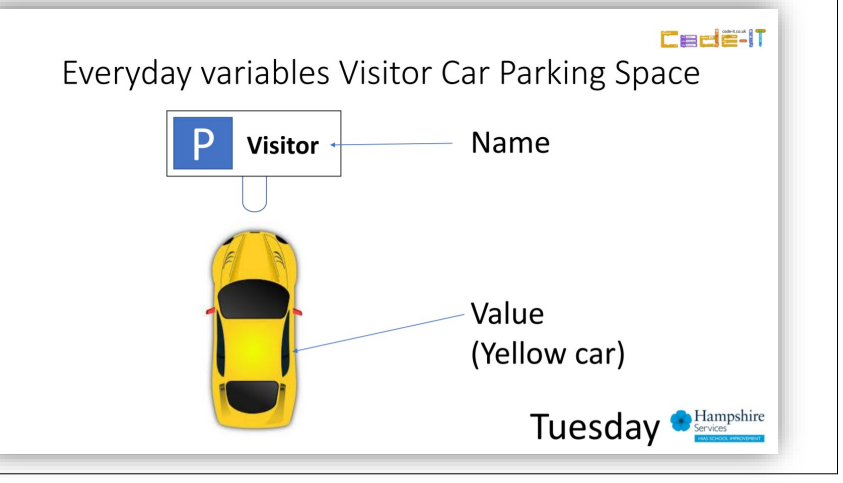

# $2$ , Extend the concept of  $\otimes$ text variables through role play

Download Concepts before coding PDF from http://code-[it.co.uk/knowledge](http://code-it.co.uk/knowledge) or directly from [http://code](http://code-it.co.uk/wp-content/uploads/2019/04/conceptbeforecoding.pdf)-it.co.uk/wp-content/

#### [uploads/2019/04/conceptbeforecoding.pdf](http://code-it.co.uk/wp-content/uploads/2019/04/conceptbeforecoding.pdf)

Follow the links in the menu to variables like whiteboards. Use those slides to roleplay and write simple fun text variable algorithms up until and including the second slide shown on the right.

### **Formative assessment opportunity**

While pupils are writing their own variable algorithms go round and check them all. Is anyone struggling? Have they copied the one on the board exactly? This is often an indication that they are not sure how to create their own or that spelling is an issue. A good supportive activity is to get them to tell you about their own algorithm that you scribe for them.

# 3, Introduce the challenge by examining an example idea, algorithm and finished code using PRIMM method

#### **Predict**

Give pupils a print out of page 1 or **PRIMM\_Personal** and ask them to look at the code. Are there any blocks that they know how to use/ create? Ask them to predict what they think the code will do?

#### **Opening template file**

Give pupils the **monologuealgorithmvariableplan** PDF and direct them to open the monologue Scratch example **personmonologueVCDScratch** This can be found either on the Scratch website at

<https://scratch.mit.edu/projects/306079859/>**Monologue**

Or as a downloadable Scratch 2 or 3 file to put on your network at http://code-[it.co.uk/gold/](http://code-it.co.uk/gold/)

We are using the monologue with children who have created monologue or dialogue as the principles of variable use is the same in both and the learning easily transferred to both types of project.

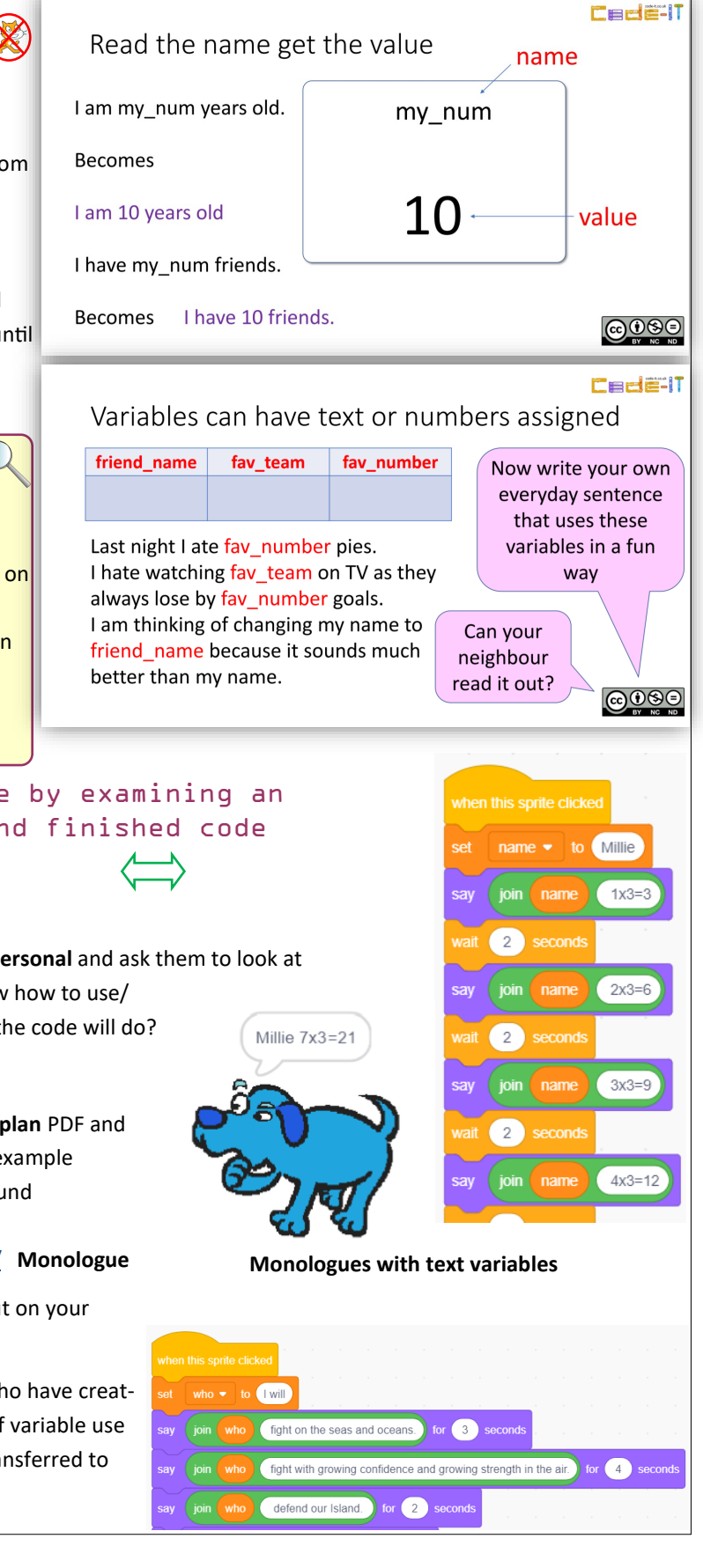

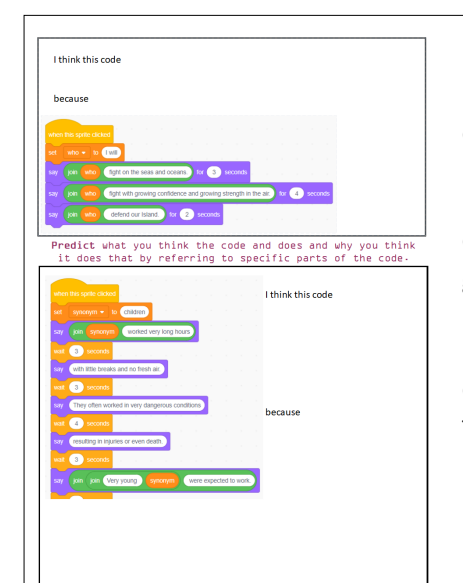

 $0000$ 

**Predict**

**Cade-IT** 

**Research References** <sup>1</sup> PRIMM Sentence

![](_page_2_Picture_5.jpeg)

[https://blogs.kcl.ac.uk/](https://blogs.kcl.ac.uk/cser/2017/09/01/primm-a-structured-approach-to-teaching-programming/) [cser/2017/09/01/primm](https://blogs.kcl.ac.uk/cser/2017/09/01/primm-a-structured-approach-to-teaching-programming/)-a[structured](https://blogs.kcl.ac.uk/cser/2017/09/01/primm-a-structured-approach-to-teaching-programming/)-approach-to-teaching[programming/](https://blogs.kcl.ac.uk/cser/2017/09/01/primm-a-structured-approach-to-teaching-programming/)

<sup>2</sup> Four levels of abstraction

This article includes an example of the four levels of abstraction and sign posts the work of Waite and Armoni in using them with school level pupils.

http://code-[it.co.uk/algprogdiff/](http://code-it.co.uk/algprogdiff/)

### **Run**

Instruct pupils to run the code and check to see if their predictions were correct. What was different to their expectations?

#### **Investigate**

Give out page 2 of **PRIMM\_Personal** PDF There are a list of things to investigate.

#### **Modify**

Give out page 3 of **PRIMM\_Personal** PDF**.** There is a list of things to modify. There is a teacher answer booklet called **PRIMM\_personal\_answers.**

## 4, Pupils plan to personalise their own monologues or dialogues using a variable

Pupils will need there original monologue or dialogue planning. Can they identify where to initialise the variable and which parts of the code could be replaced with a variable. Pupils could use a highlighter pen or circle the words to replace with variables.

### **Formative assessment**

Check pupils ideas and algorithms as they are creating. Have they initialised the variable? Have they given it a value? Have they identified multiple places it could be used?

## 5, Pupils turn their algorithmic planning into their personalised monologue or dialogue programs

Give pupils time to do this and to test their creations. Does it fit in with their dialogue or monologue personalised planning?

7, Pupils fill in the summative assessment form

You can find a summative assessment quick Kahoot Quiz linked at http://code-[it.co.uk/gold/](http://code-it.co.uk/gold/)

Whilst Kahoot is a limited assessment tool it is free and it is easy for teachers to pass the results back to code-it via phil.bagge@code-it.me so I can look at which method provides best short test results. Not conclusive but useful.

If you pass the results back please

- 1, Anonymise the results by removing the names
- 2, Ask the head teacher for permission
- 3, In the email title say which module you are doing (ie Animation D)

![](_page_3_Figure_0.jpeg)